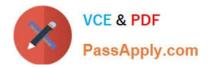

# 6002.1<sup>Q&As</sup>

Avaya Aura(TM) Communication Manager and CM Messaging (R6.0) Implementation Exam

## Pass Avaya 6002.1 Exam with 100% Guarantee

Free Download Real Questions & Answers **PDF** and **VCE** file from:

https://www.passapply.com/6002-1.html

### 100% Passing Guarantee 100% Money Back Assurance

Following Questions and Answers are all new published by Avaya Official Exam Center

Instant Download After Purchase

- 100% Money Back Guarantee
- 😳 365 Days Free Update
- 800,000+ Satisfied Customers

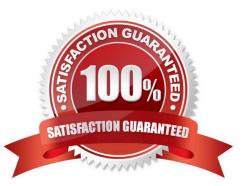

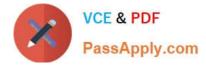

#### **QUESTION 1**

Which greeting should be received when you are calling the messaging Hunt group?

- A. Welcome to Audix
- B. Welcome to messaging
- C. Your call is being answered by Audix
- D. Please leave a message after the tone

Correct Answer: A

#### **QUESTION 2**

Which MAC address is recommended for the license file?

- A. The MAC address of the Console domain
- B. The MAC address of the CM eth0 port
- C. The MAC address of the CM host name
- D. The MAC address of the DOM0

Correct Answer: B

#### **QUESTION 3**

When using the Avaya Site administrator CEDI interface, which command would be used to check the configuration of telephone set with the extension of 1000?

- A. Print station 1000
- B. Display station 1000
- C. Show station 1000
- D. View station 1000

Correct Answer: B

#### **QUESTION 4**

Through which protocols can integration of communication manager messaging application 6.0 with communication manager occur? (Choose two)

A. H.323/Q. Sig protocol

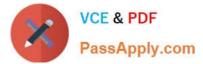

- B. RTP protocol
- C. SSP protocol
- D. SIP protocol

Correct Answer: AD

#### **QUESTION 5**

What are the recommended CLAN and MEDPRO port settings?

- A. 10Mbps half duplex
- B. 1000Mbps full duplex
- C. 100Mbps full duplex
- D. 100Mbps half duplex

Correct Answer: C

#### **QUESTION 6**

Which two statements describe the new procedures that a customer can use to directly and permanently turn ON or OFF licensed features in CM 6.0? (Choose two)

A. Customers can turn features ON or OFF using the change system parameters customer- options command on the system access terminal (SAT).

B. Customers can turn features ON or OFF using the system management interface features administration page.

C. Customers can PDLS directly to turn futures ON or OFF and then download and install a new license file with the updated features.

D. Customers can turn features ON or OFF using the WebLM server and the system platform management Console

Correct Answer: CD

#### **QUESTION 7**

Which two series support RAID 5 configuration for CM6.0? (Choose two)

- A. S8730 Server with 8 GB RAM
- B. S8800 Server with 12 GB RAM
- C. S8510 Server with 8 GB RAM
- D. S8300D Server with 8 GB RAM

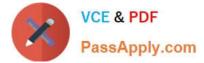

Correct Answer: BC

#### **QUESTION 8**

Which circuit pack provides an IP Server interface in an Avaya G650 Gateway?

- A. TN2312BP
- B. TN2342Ac
- C. MM711
- D. MM714

Correct Answer: A

#### **QUESTION 9**

On a media gateway G450, into which Slot does the S8300 D server blade need to be inserted?

A. V1 B. V2 C. V4 D. V8 Correct Answer: A

#### **QUESTION 10**

Which three objects can be downloaded from the product license delivery system (PLDS)? (Choose three)

- A. Authentication file
- B. Patches
- C. Firmware updates
- D. PuTTY
- E. Communication manager templates

Correct Answer: BCE

#### **QUESTION 11**

A customer needs to set up SIP integration on Communication Manager Messaging Application 6.0

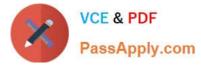

What are three pieces of information that are needed to meet this requirement? (Choose three)

- A. Signaling group number
- B. SIP domain
- C. Transport Method
- D. Extension length
- E. Hunt Group number

Correct Answer: BCD

#### **QUESTION 12**

A small enterprise customer needs 450 SIP /H.323 users.

Which CM 6.0 template will be the most economical solution?

- A. CM\_Simplex
- B. CM\_survRemote\_Embeded
- C. CM\_Duplex
- D. CM\_onlyEmbeded
- Correct Answer: D

#### **QUESTION 13**

Which procedure must be followed while, migrating from CM 5.2.1 (S8800 Server with 2 HDD) to CM 6.0?

- A. Insert 3rd hard drive, run raid CD, and than run raid CD after rebooting.
- B. Take backup, store the backup locally, insert 3rd hard drive, and then run Raid CD after rebooting.
- C. Insert the raid CD, reboot the server, and than take backup.
- D. Insert the hard drive and the 3rd hard drive is incorporated automatically.

Correct Answer: B

#### **QUESTION 14**

Which two hardware components support CM\_survRemote template? (Choose two)

- A. S8730 Servers with 8 GB RAM
- B. S8800 Servers

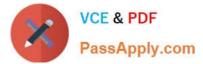

- C. S8510 Server with 8 GB RAM
- D. S8300D Server

Correct Answer: BC

#### **QUESTION 15**

For Avaya Aura CN6.0, how is the license file installed on the server?

- A. By accessing the web interface of CM
- B. Using the load license command through shell prompt of CM
- C. Through the web interface of DOM0
- D. Using the web interface of Console Domain

Correct Answer: D

6002.1 PDF Dumps

6002.1 Practice Test

6002.1 Exam Questions